## **CS Bridge, Lecture 15 Breakout - Extra Features**

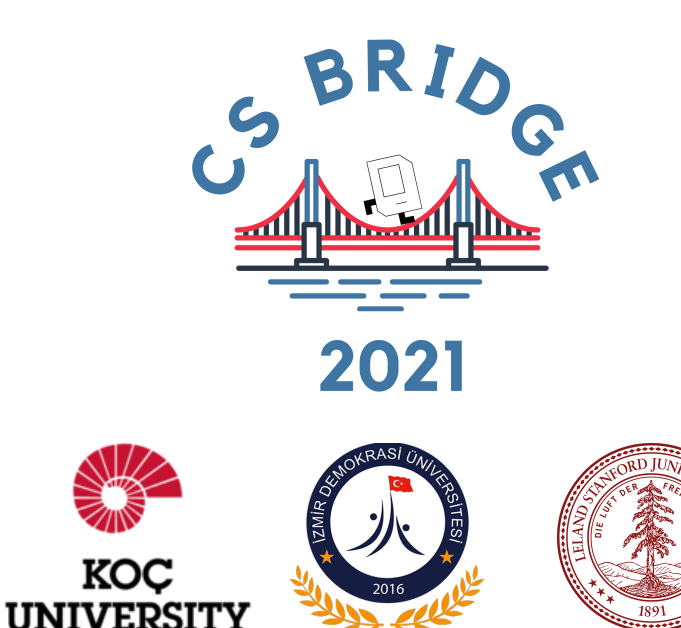

### Reminder before we start

#### **Schedule**

**Timezone: Turkey** 

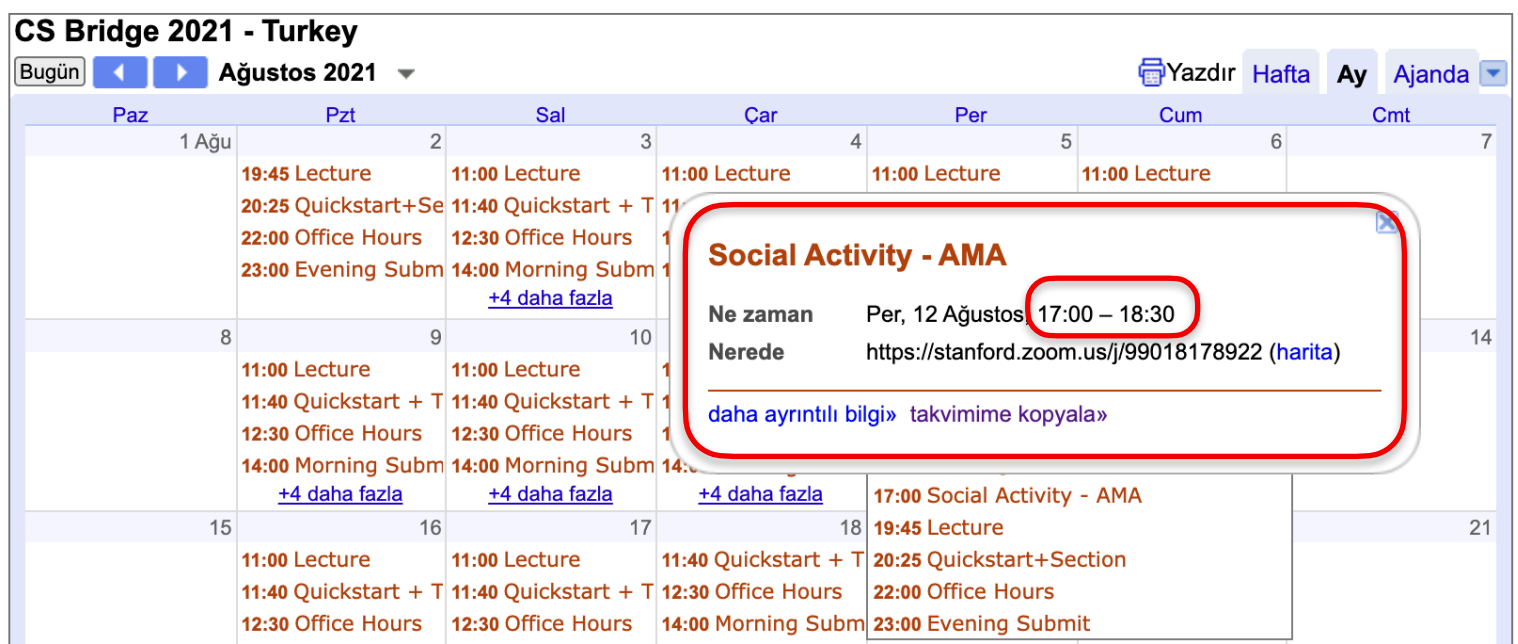

### Before we start, a few points to consider

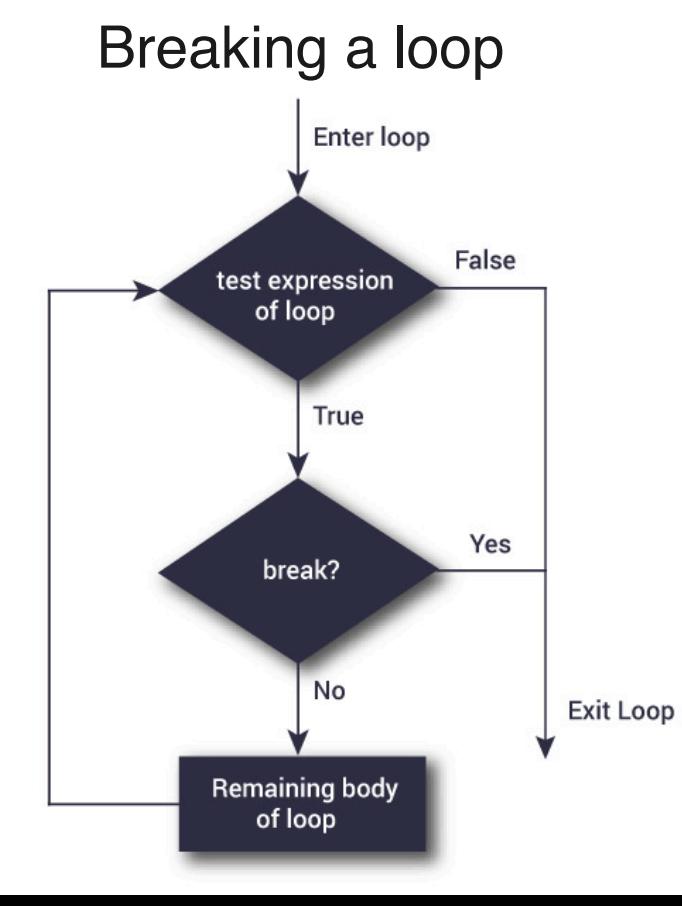

#### Breaking a loop Creating a list of objects in a function and returning them

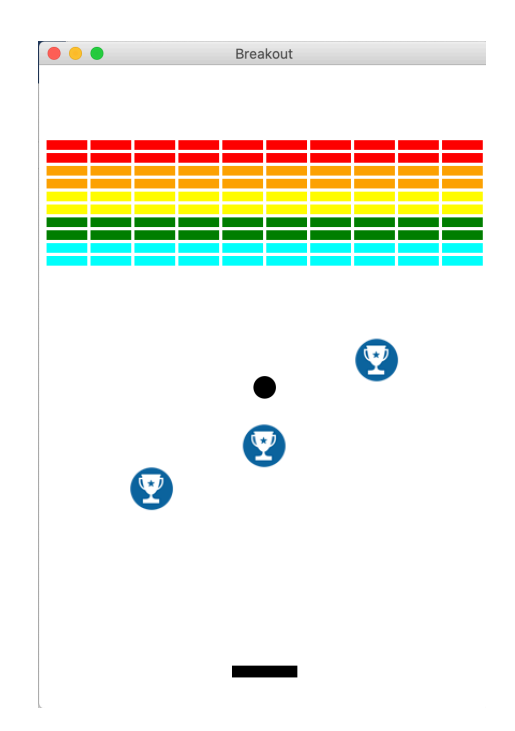

#### Creating a list of objects in a function and returning them

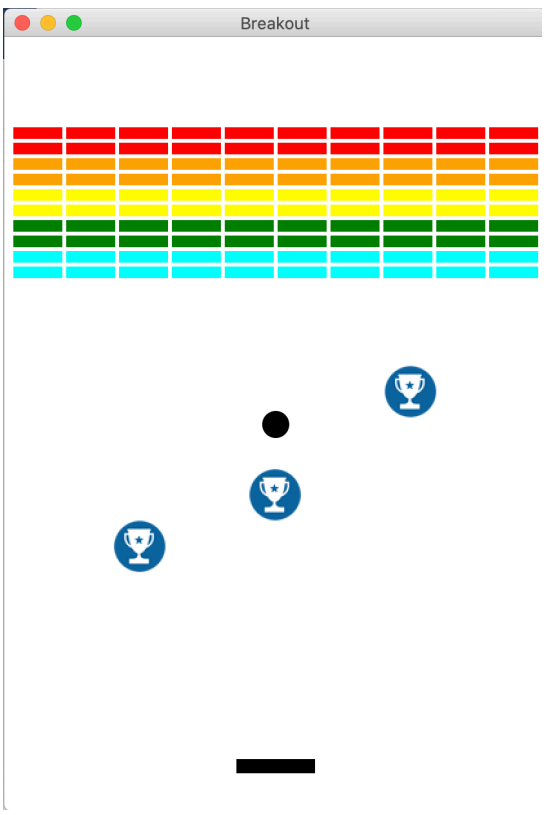

# Returning graphical objects from functions

#### **# A function to create a single graphical object and return**

def setup\_graphical\_object(canvas):

 object\_x = … *<some expression to compute x>* … object\_y = … *<some expression to compute y>* … my\_object = canvas.create ....(object\_x, object\_y, object\_x+SIZE, object\_y+SIZE) return my\_object

**# A function to create multiple graphical objects, put those in a list and return the list of objects** def setup\_graphical\_objects(canvas):

objects  $list = []$ 

for i in range(NUM\_OBJECTS):

object\_x = … *<some expression to compute x>* …

object\_y = … *<some expression to compute y>* …

 objects\_list.append(canvas.create\_….(object\_x, object\_y, object\_x+SIZE, object\_y+SIZE)) return objects\_list

#### Returning multiple values from functions

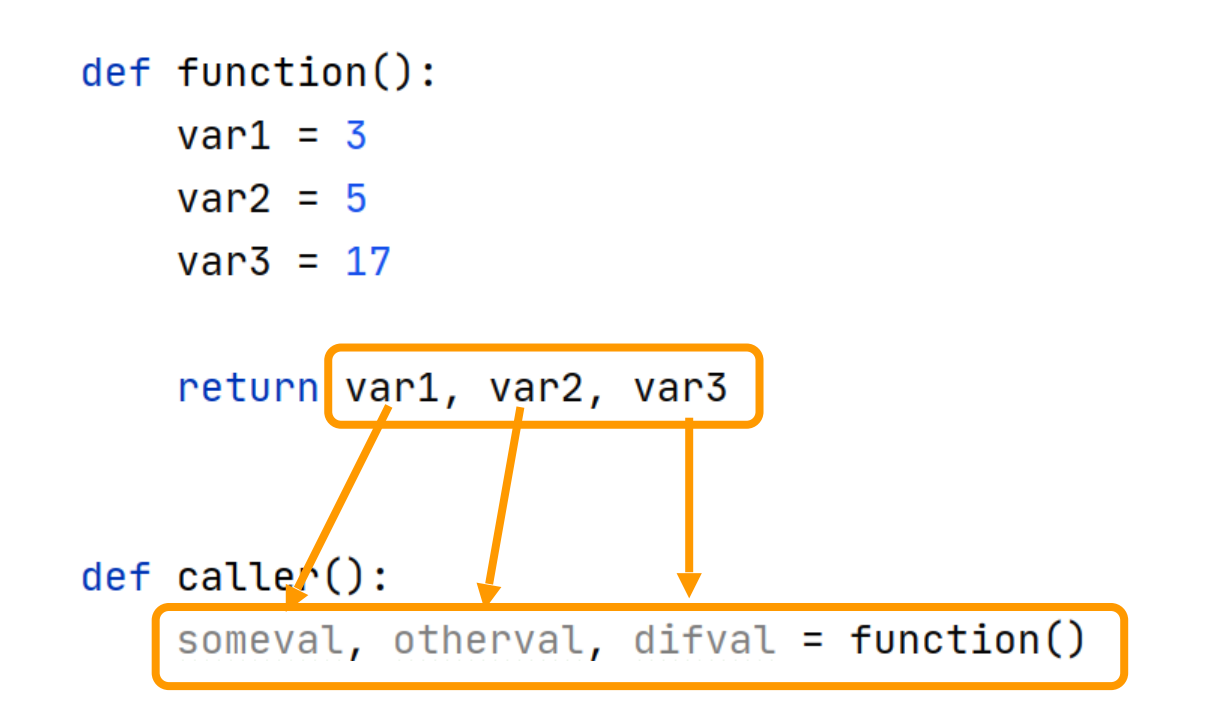

# Breaking a loop

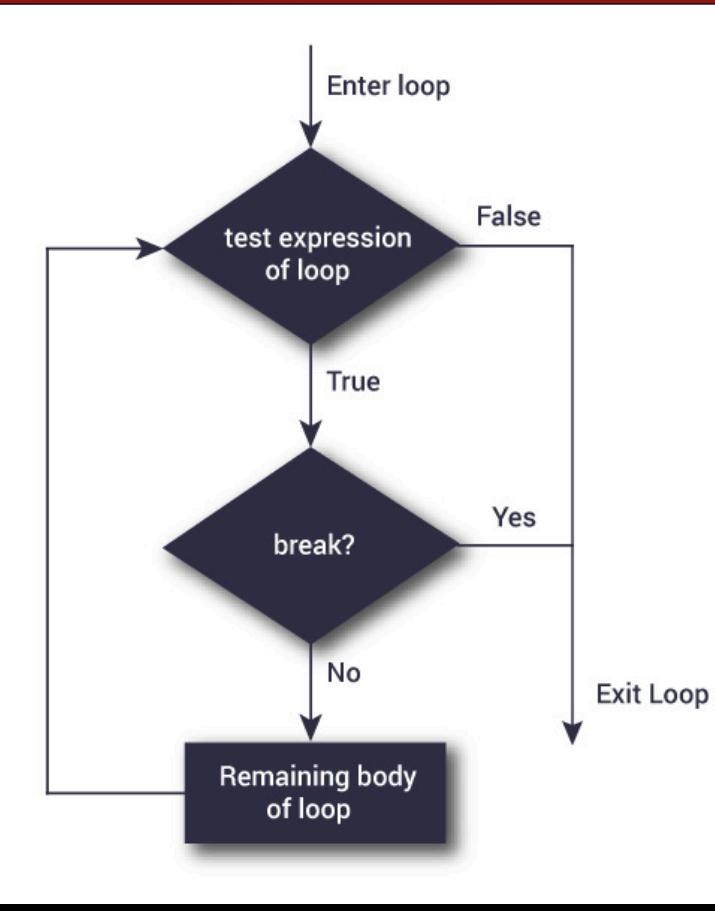

**# A script that takes some time: check-prime** import time start\_time = time.time()  $n = 151153234$ is\_prime = True for i in range $(2, n)$ : if  $n \% i == 0$ : is\_prime = False if is\_prime: print(**"Is prime"**) else: print(**"Is not prime"**) print(**"--- {} seconds ---"**.format(time.time() - start\_time)) Is not prime --- 9.443579196929932 seconds --- **Output: Better to stop the loop here**

# Breaking a loop

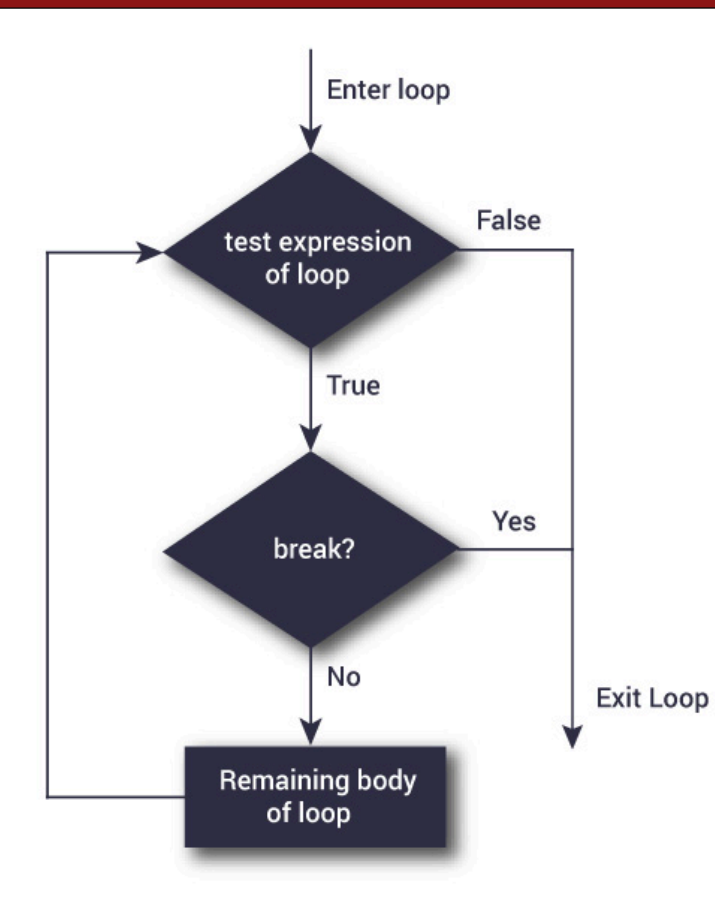

**# A script that takes some time: check-prime** import time start\_time = time.time()  $n = 151153234$ is\_prime = True for i in range(2, n): if  $n \% i == 0$ : is\_prime = False  *break* if is prime: print(**"Is prime"**) else: print(**"Is not prime"**) print(**"--- {} seconds ---"**.format(time.time() - start\_time)) Is not prime **Output: We add a break statement**

**--- 3.123283386230469e-05 seconds ---**

8

# Breaking an infinite loop

#### **Reading positive integers from a user:**

```
user_ints= []
value = int(input("Enter an integer:"))
while value > 0:
   user_ints.append(value)
   value = int(input("Enter an integer:"))
print("Your inputs:" + str(user_ints))
```

```
Output: Enter an integer:1
         Enter an integer:2
         Enter an integer:3
         Enter an integer:-8
         Your inputs:[1, 2, 3]
```
user\_ints= [] while True: value = int(input(**"Enter an integer:"**)) if value  $> 0$ : user\_ints.append(value) else: break print(**"Your inputs:"** + str(user\_ints)) **Output: Output:** Enter an integer:**3**

Enter an integer:**2** Enter an integer:**4** Enter an integer:**5** Enter an integer:**-7** Your inputs:[3, 2, 4, 5]

# Breaking a loop in Breakout

**You may like to implement the paddle move by key-strokes and collect objects. In case of multiple colliding object, you may prefer to remove only one of the colliding objects**

*<list of colliding objects>* = canvas.find\_overlapping(*<paddle coordinates>*)

for collider in *<list of colliding objects>*: if collider in *<list of objects paddle can remove>*: canvas.delete(collider) break

**Checking if colliding object is one of the objects in the list**

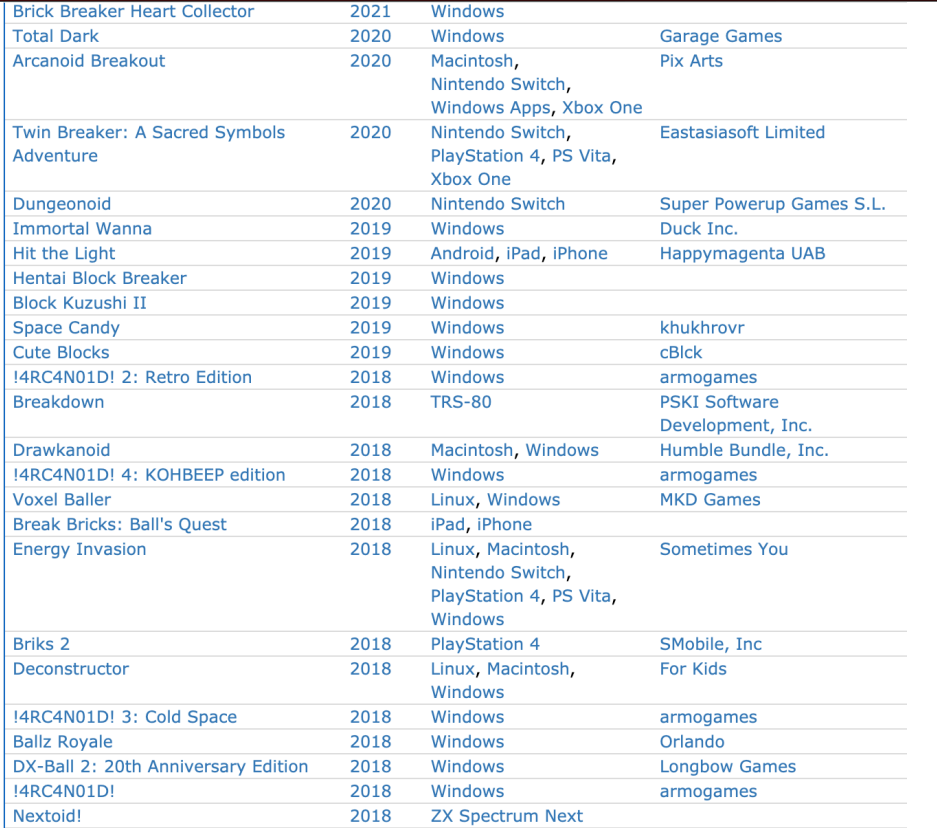

#### <https://www.mobygames.com/game-group/breakout-variants>

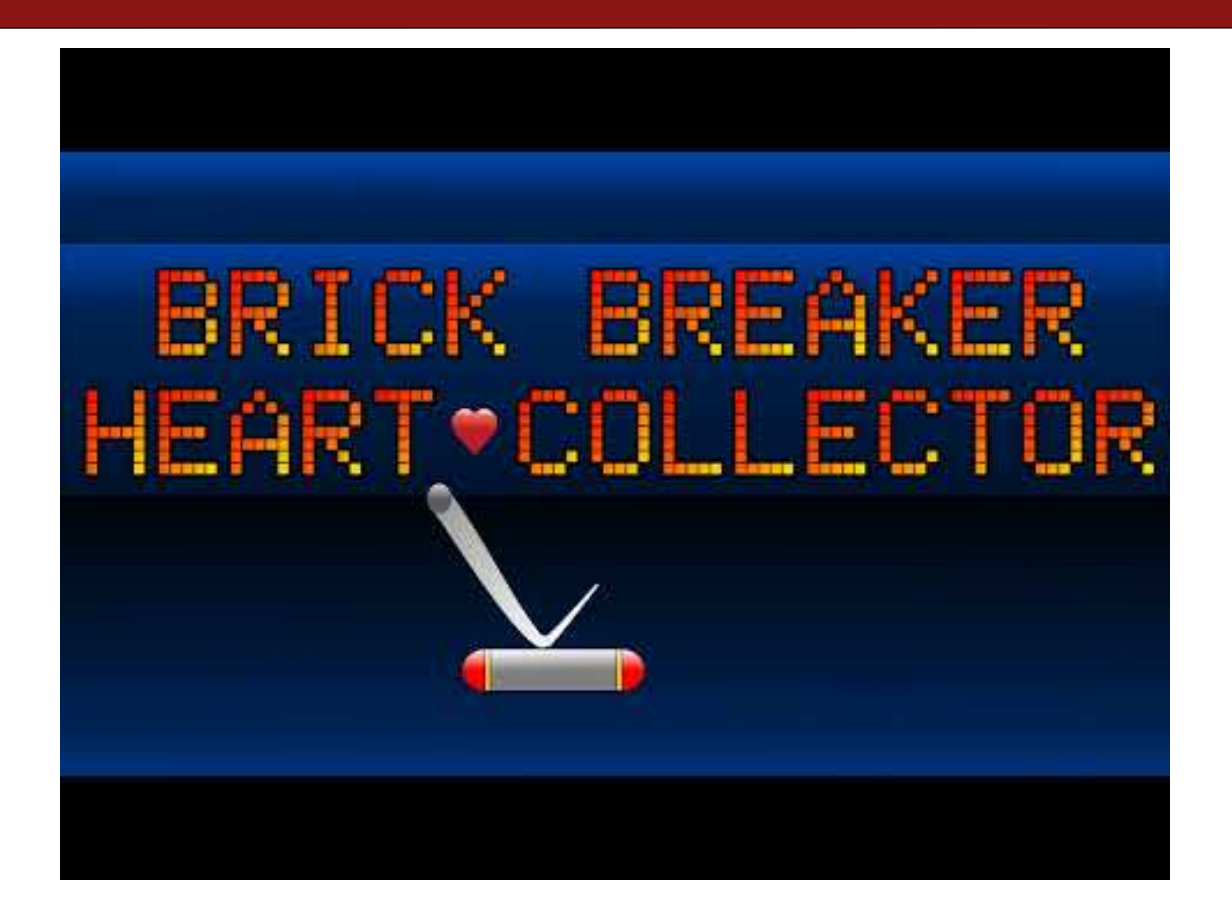

# Collecting objects with paddle

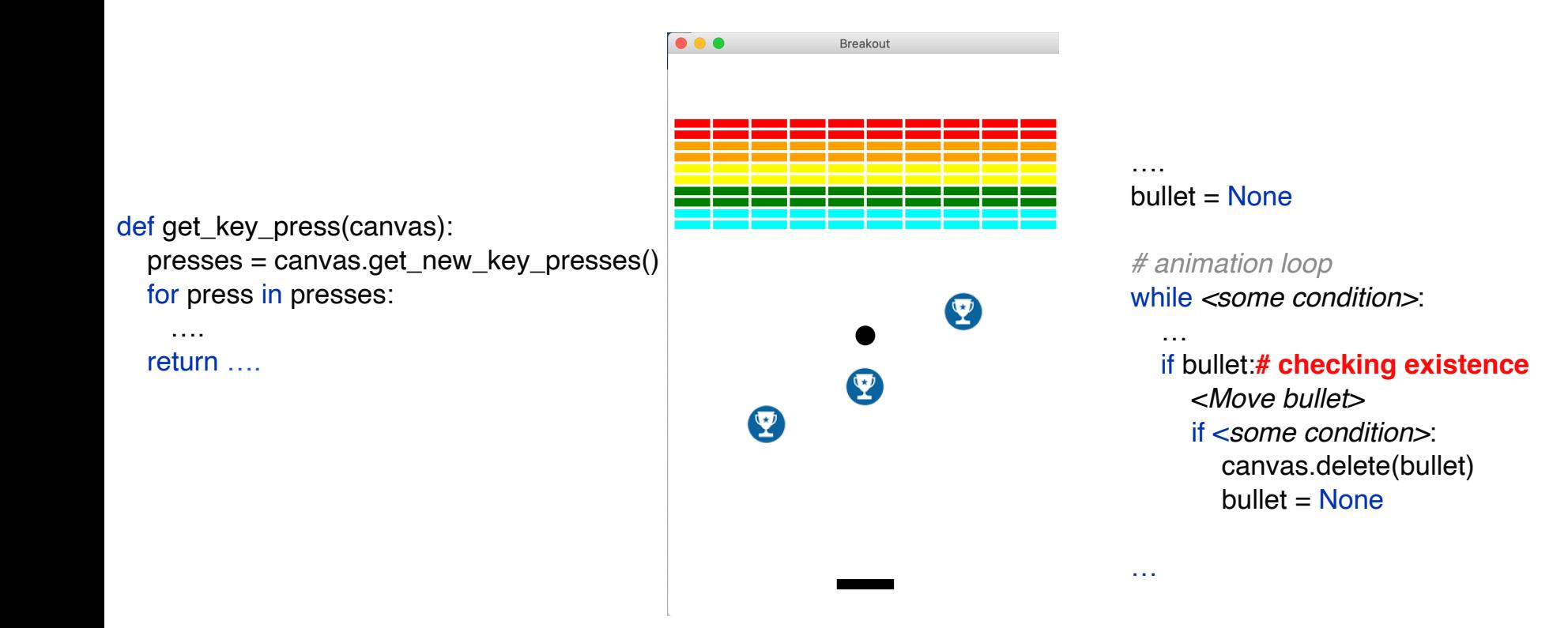

# **Special Bricks**

**How would you implement that?**

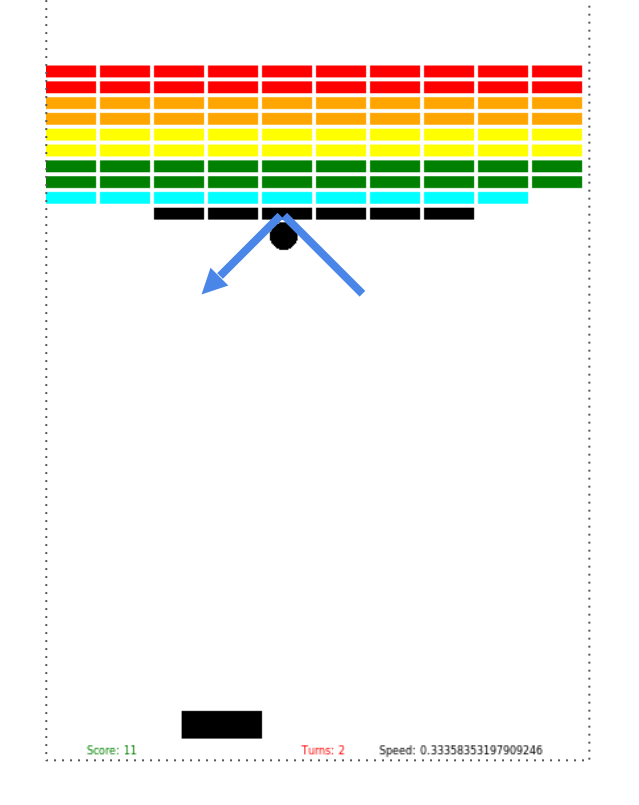

Complete reference for class canvas: <https://turkey21.csbridge.org/en/resources/api-docs/graphics.html>

14

- Increasing speed
- User selected game level difficulty control
- Cheats
- Showing score
- Tracking time
- Lives
- ... any other suggestions?